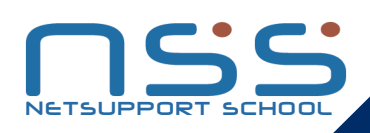

# NetSupport School 10

NetSupport School es un software de formación en aulas de informática, que proporciona a los profesores la capacidad de enseñar, monitorizar e interactuar con sus estudiantes individualmente, con un grupo predefinido o con toda la clase.

La última versión de NetSupport School cubre las necesidades de las aulas de hoy en día, al combinar la monitorización avanzada de equipos, o herramientas de presentación y anotación en tiempo real con un innovador diseñador de pruebas personalizadas, control de Internet y aplicaciones, planes de lección automatizados, gestión de impresoras, control de la mensajería instantánea, monitorización de contenidos y seguridad de escritorio.

Ofrecer la última infraestructura informática es sólo la mitad de la ecuación. Garantizar que se utiliza de la forma más eficaz representa la otra mitad. NetSupport School incluye de forma estándar un control completo de las aplicaciones y de la actividad de Internet, y permite aplicar restricciones individuales o en toda la clase. NetSupport School combina la capacidad de mostrar contenidos, monitorizar simultáneamente todos los PCs de los estudiantes y trabajar conjuntamente garantizando una atención completa del estudiante en todo momento.

Con NetSupport School, los profesores e instructores pueden mejorar la eficacia de la formación en clase enseñando a los estudiantes de manera centralizada desde su ordenador, manteniendo su atención durante la clase, monitorizando las aplicaciones y el uso de Internet, mejorando el soporte con la ayuda en línea y ahorrando tiempo mediante la realización de preguntas y respuestas rápidas a toda la clase. Los profesores también pueden registrar toda la actividad de pantalla, teclado y ratón de un equipo para revisarlo posteriormente o para reproducirlo en la clase.

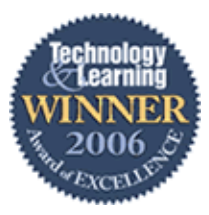

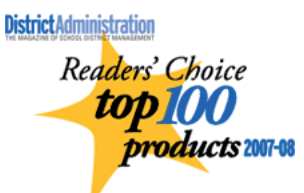

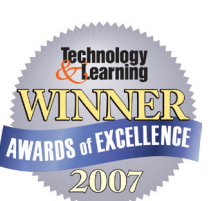

## CARACTERÍSTICAS:

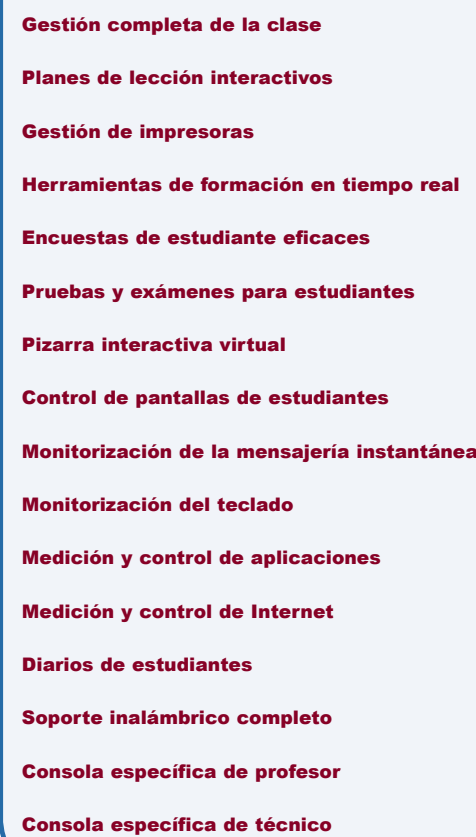

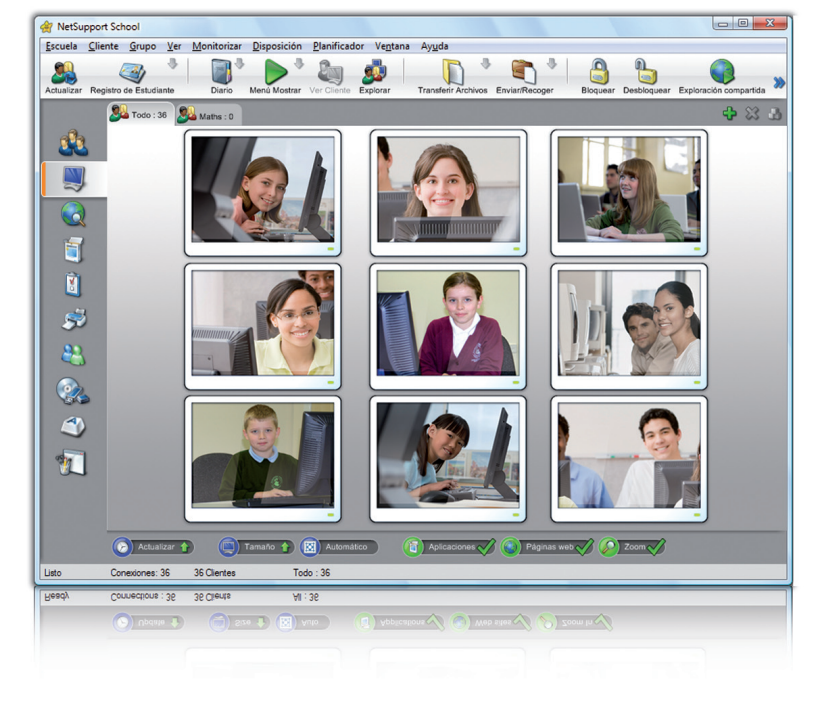

# NETSUPPORT<br>SCHOOL

# NETSUPPORT SCHOOL 10

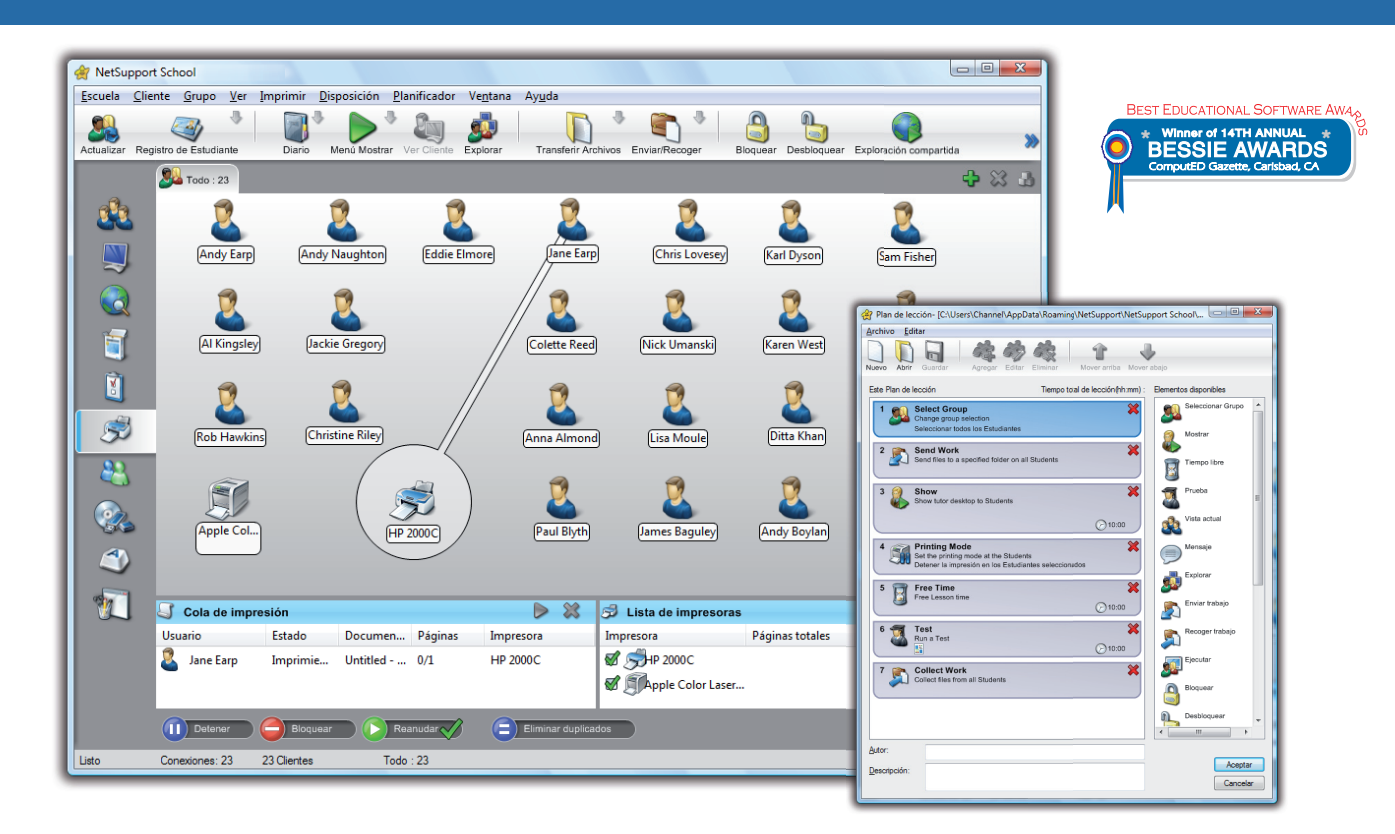

# **CESTIÓN**

GESTIÓN DE LA CLASE

- Encienda y apague todos los equipos de la clase desde el ordenador del profesor.
- Apague remotamente todos los ordenadores.
- Envíe un "inicio de sesión" remoto a todos los equipos al principio de la clase.
- Desactive las pantallas para captar la atención de los alumnos.
- Bloquee el ratón y el teclado de los Estudiantes mientras imparte una clase.
- Vuelva a conectarse automáticamente a los equipos de los estudiantes tras un reinicio.
- Diseñe la distribución física de la clase.
- Utilice perfiles de profesor individuales para adaptar las funciones que necesita cada profesor.
- Conceda gratificaciones visuales a los alumnos para estimular su trabajo o conducta (NOVEDAD)
- Opción de "solicitud de asistencia" con un clic para los profesores que necesitan soporte
- técnico. (NOVEDAD)

#### GESTIÓN DE IMPRESORAS

- Impida que los estudiantes impriman en clase.
- Limite el uso de la impresora por número de páginas
- Exija la autorización del profesor antes de imprimir.
- Impida que se agreguen, borren o modifiquen las impresoras.
- Controle el acceso y el uso de cada impresora individual. (NOVEDAD)
- Visualice un indicador de impresión en tiempo real que muestra qué estudiantes están imprimiendo. (NOVEDAD)

#### GESTIÓN DE DISPOSITIVOS

- Impida la copia de datos a o desde los dispositivos de almacenamiento USB.
- Impida la copia de datos a o desde los dispositivos CDR / DVD.
- Impida la creación de nuevas conexiones de red.

## REGISTRO DE ESTUDIANTES

NetSupport School ofrece una potente función de registro de estudiantes:

- Solicite información estándar y personalizada de cada estudiante al principio de la clase. • Distribuya archivos a múltiples ordenadores en una sola acción.
- Visualice el resumen de cada estudiante, pasando el ratón sobre el icono del estudiante.
- Use iconos personalizados para estudiantes individuales o grupos de estudiantes.

## BARRA DE INFORMACIÓN DE ESTUDIANTE (NOVEDAD)

NetSupport School incluye ahora una barra de información de estudiante, situada convenientemente en la parte superior de cada pantalla de estudiante. Se puede ajustar para que esté siempre visible, o para ocultarse automáticamente.

La barra de información ofrece información al estudiante sobre la lección actual, el tiempo restante, las páginas web y las aplicaciones que están disponibles, el estado de la mensajería y la monitorización del teclado, los objetivos de la lección y un acceso rápido a la ayuda. El profesor puede configurar totalmente la barra de información.

## ENTREGA Y RECOGIDA DE ARCHIVOS

Distribuya archivos y datos desde el equipo del profesor a varios equipos de estudiante.

- Transfiera archivos a y desde ordenadores seleccionados en una sola acción.
- Distribuya archivos a múltiples ordenadores en una sola acción.
- Entregue y recoja automáticamente archivos con los detalles de cada estudiante.

# INSTRUCCIÓN Y COLABORACIÓN

- FORMACIÓN EN TIEMPO REAL (MODO MOSTRAR)
	- Muestre la pantalla del Tutor a estudiantes seleccionados.
	- Muestre un escritorio específico a estudiantes seleccionados.
	- Muestre una aplicación seleccionada a estudiantes seleccionados.
	- Muestre un archivo de reproducción a estudiantes seleccionados.
	- Muestre un archivo de vídeo a estudiantes seleccionados.
	- Envíe sus presentaciones optimizadas para redes inalámbricas.
- Deje una grabación de la lección en el ordenador del estudiante para una revisión posterior.

#### VISUALIZACIÓN DE TECLAS

Esta función permite resaltar visualmente el uso de combinaciones de teclas (ej.: CTRL + P para imprimir).

## MARCADORES DE PANTALLA Y HERRAMIENTAS DE DIBUJO (ANOTACIÓN)

NetSupport School ofrece un extenso conjunto de herramientas de anotación para facilitar la presentación. Estas herramientas incluyen herramientas de línea, herramientas de resalte de texto y otras más.

### PIZARRA VIRTUAL

Pizarra de tamaño completo integrada directamente en el Tutor, junto con un extenso conjunto de herramientas de dibujo para mejorar la colaboración en la clase.

## BÚSQUEDAS COMPARTIDAS EN INTERNET

Esta opción permite a un profesor abrir páginas web seleccionadas y sincronizar con el navegador instalado en cada equipo de estudiante. Cuando el profesor navega por una página web, los equipos de estudiante siguen la navegación.

#### LÍDERES DE GRUPO

Un estudiante designado puede tener asignados determinados privilegios de Tutor y actuar como un líder de grupo hasta que éstos queden revocados. Esta función incluye ahora una disposición visual de los líderes y sus miembros de grupo asignados. (NOVEDAD)

#### CHAT EN GRUPO O A NIVEL INDIVIDUAL

Abra una sesión de debate a la que puedan unirse estudiantes seleccionados o todos los estudiantes. Podrán introducir sus comentarios y compartirlos con el resto de la clase. Ahora se incluyen emoticones. (NOVEDAD)

## AUDIO

Transmita audio o la voz del tutor a la clase durante una presentación. El soporte de audio se incluye en todas las sesiones de Mostrar pantalla, Control remoto y chat.

#### MOSTRAR (PANTALLA DE ESTUDIANTE)

Esta función permite a un profesor seleccionar el ordenador del estudiante y mostrar su pantalla al resto de la clase. Esta opción es perfecta para resaltar logros o compartir las impresiones de los estudiantes.

#### BARRA DE HERRAMIENTAS DE PROFESOR (NOVEDAD)

Cuando se minimiza la aplicación del profesor, se incluye una cómoda barra de herramientas para acceder rápidamente a las funciones principales de NetSupport School. Esta barra de herramientas está optimizada para su uso con pizarras interactivas.

# NETSUPPORT SCHOOL 10

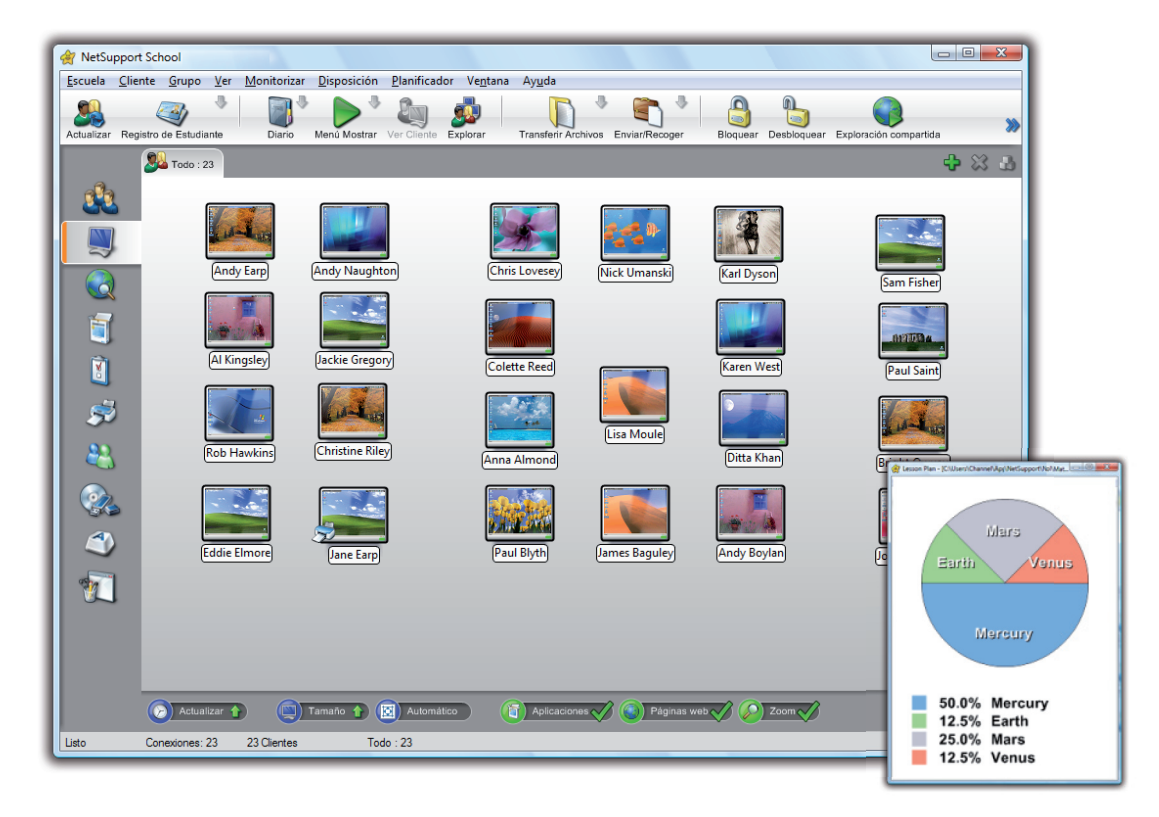

# MONITORIZACIÓN Y CONTROL

## VISUALICE LAS PANTALLAS DE LOS ESTUDIANTES EN TIEMPO REAL (MODO MONITORIZACIÓN)

- Monitorice toda la clase en una única vista.
- Escanee grupos de ordenadores predefinidos.
- Superponga información adicional, incluida la aplicación activa o la página web activa.
- Zoom para miniaturas de estudiante optimizadas en alta definición.

#### MONITORIZACIÓN DE LA MENSAJERÍA INSTANTÁNEA

Además de la función para impedir la ejecución de aplicaciones de mensajería en la clase, NetSupport School también ofrece monitorización en tiempo real de aplicaciones específicas de mensajería y ofrece al tutor una vista en tiempo real de la actividad y los contenidos del chat.

## MONITORIZACIÓN DEL TECLADO EN TIEMPO REAL

Este componente, diseñado para utilizarse junto con el control de aplicaciones, ofrece a los profesores una visión en tiempo real de la actividad de los estudiantes y de su compresión de la lección. Durante una lección, mientras los estudiantes trabajan con una aplicación autorizada, el profesor puede ir monitorizando toda la clase y ver de forma rápida y fácil los contenidos que los estudiantes van redactando y sus niveles de actividad.

Además, la herramienta permite al profesor detectar que términos escriben o no los estudiantes en sus teclados, con la finalidad de conocer si éstos han comprendido correctamente una lección. (NOVEDAD)

## MEDICIÓN Y CONTROL DE APLICACIONES

- Monitorice el uso de aplicaciones
- Vea las aplicaciones que los estudiantes ejecutan en segundo plano en todos los ordenadores.
- Abra y cierre aplicaciones en ordenadores seleccionados en una sola acción.
- Registre un historial completo del uso de aplicaciones de toda la clase.
- Impida la ejecución de aplicaciones restringidas.
- Permita únicamente la ejecución de aplicaciones autorizadas.

## MEDICIÓN Y CONTROL DE INTERNET

- Monitorice el uso de Internet de los estudiantes.
- Vea las páginas web que los estudiantes ejecutan en segundo plano.
- Abra y cierre aplicaciones en los ordenadores seleccionados en una sola acción.
- Registre un historial completo del uso de aplicaciones de toda la clase.
- Impida el acceso a páginas web restringidas o a todas.
- Permita únicamente el acceso a páginas web autorizadas.

## BÚSQUEDAS SEGURAS EN INTERNET

La función "Búsqueda Segura" cancela la configuración de búsqueda de los principales motores de búsqueda e impide que se muestren contenidos inadecuados en los resultados de búsqueda.

## CONTROL REMOTO POTENTE

Observe, comparta o controle la pantalla, el teclado y el ratón de cualquier equipo sin importar la profundidad de color, la resolución, el protocolo de red o el sistema operativo utilizados en cada equipo.

# APRENDIZAJE

DIARIO DE ESTUDIANTE (NOVEDAD)

NetSupport School ofrece una potente y única función de Diario de estudiante. Durante una clase típica, es posible capturar e incluir automáticamente toda la información de un tema en un archivo PDF para que el estudiante pueda revisarlo posteriormente.

- Datos y objetivos de la lección.
- Anotaciones del profesor.
- Anotaciones del estudiante.
- Capturas de pantalla de una presentación (y explicación de soporte).
- Resultados de una encuesta de la clase o el grupo
- Capturas de pantallas de la pizarra virtual.
- Resultados de los exámenes realizados por el estudiante
- URL de las páginas web utilizadas durante la lección.
- Copias del registro de chat de la clase.

El diario del estudiante ofrece un registro completo de la materia y la información tratada durante una lección, ofrece un resumen de bienvenida para los estudiantes que estaban ausentes durante la lección y un resumen estructurado de la actividad para el profesor.

## **PRUEBAS**

## ENCUESTAS DE ESTUDIANTE

Realice una encuesta instantánea para saber si los estudiantes han comprendido los contenidos de la lección.

- Cree una encuesta utilizando respuestas ya suministradas o personalizadas.
- Vea todas las respuestas de toda la clase de forma instantánea y un resumen de la clase.
- Cree grupos dinámicos en base a las respuestas de los estudiantes.
- Envíe los resultados de la encuesta a todos los estudiantes. (NOVEDAD)

## PRUEBAS Y EXÁMENES PARA ESTUDIANTES

Diseñe pruebas y exámenes con el mínimo de esfuerzo, con texto, fotografías, audio y vídeo.

- Cree una biblioteca de recursos y preguntas que se pueden compartir con otros profesores.
- Cree el número deseado de pruebas utilizando preguntas de su biblioteca.
- Utilice 8 tipos diferentes de preguntas.
- Cree tests que contengan entre 2 y 4 respuestas posibles. (NOVEDAD)
- Establezca niveles de examen (ej.: más de un 75% de aciertos = excelente).
- Controle el progreso de los estudiantes y vea las respuestas correctas o incorrectas en tiempo real.
- Corrija automáticamente la prueba para ver los resultados justo después de completarse.
- Visualice los resultados individuales en los equipos de cada estudiante.
- Envíe los resultados (incluidas las respuestas correctas resaltadas) a la clase.
- Instale el diseñador de pruebas en un sistema autónomo. (NOVEDAD)

# CONSOLA TÉCNICA (NOVEDAD)

Una solución de gestión de aulas no se limita a proporcionar las herramientas correctas para cada profesor. Igual de importantes son las herramientas que garantizan que todos los ordenadores de la escuela puedan gestionarse y mantenerse de modo que siempre estén disponibles para la enseñanza. Por este motivo, NetSupport School ofrece la exclusiva función "Consola Técnica" diseñada específicamente para responsables técnicos de las aulas de informática y administradores de red.

Con la Consola Técnica, es posible:

- Monitorizar toda la red de la escuela en una única vista.
- Monitorizar el uso de aplicaciones e Internet en el ordenador de cada estudiante.
- Transferir archivos y carpetas a determinados ordenadores o a todos los ordenadores.
- Agrupar todos los ordenadores por clase y ubicación física.
- Generar un resumen completo de inventario de hardware para un ordenador determinado.
- Generar un inventario completo de software para cada ordenador, incluidos Hotfixes.
- Ver y controlar servicios, procesos y aplicaciones que se ejecutan en cada ordenador.
- Proporcionar asistencia técnica directa a cualquier profesor.
- Encender, apagar, reiniciar y acceder a los ordenadores de la clase de forma remota.
- Mostrar todos los estudiantes y profesores por clase activa.
- Revistar la configuración de seguridad de cada cliente de NetSupport School remotamente.
- Establecer un chat con uno o varios estudiantes o profesores.
- Transmitir mensajes a todos los usuarios de la red en unos segundos.
- Ejecutar un control remoto de los equipos de forma individual en cualquier ordenador seleccionado.
- Visualizar el estado del memory stick USB en todos los ordenadores de estudiante.

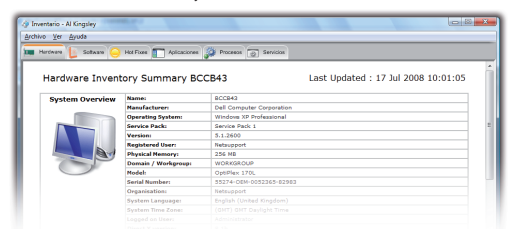

# SOPORTE INALÁMBRICO:

NetSupport School está totalmente optimizado para ejecutarse en redes inalámbricas, ordenadores portátiles y Tablet PC, con el objetivo de gestionar ordenadores en un entorno inalámbrico y maximizar el rendimiento sin poner en peligro la red o los dispositivos que le dan servicio.

Por este motivo, NetSupport School ofrece un modo inalámbrico específico que permite la transmisión de datos durante una muestra en tiempo real a la clase, a una velocidad equivalente a la de la red inalámbrica y del punto de acceso. El producto se utiliza ampliamente en redes 802.11a y 802.11g.

Con NetSupport School en un entorno inalámbrico, es posible:

- Conectarse a ordenadores a través de una conexión inalámbrica.
- Optimizar el rendimiento para que corresponda con las velocidades del punto de acceso.
- Crear listas de clase predefinidas que se puedan conectar a ordenadores no estáticos.
- Trabajar de forma eficaz con ordenadores portátiles y Tablet PC.
- Publicar una clase y permitir que los estudiantes participen bajo petición

La última versión de NetSupport School también incluye un Localizador de estudiantes que permite localizar los ordenadores portátiles inalámbricos en una red LAN o WAN. Con este nuevo componente estándar, es posible localizar y conectar los ordenadores inalámbricos de los estudiantes desde cualquier lista de clase, independientemente de la dirección IP actual o de la subred.

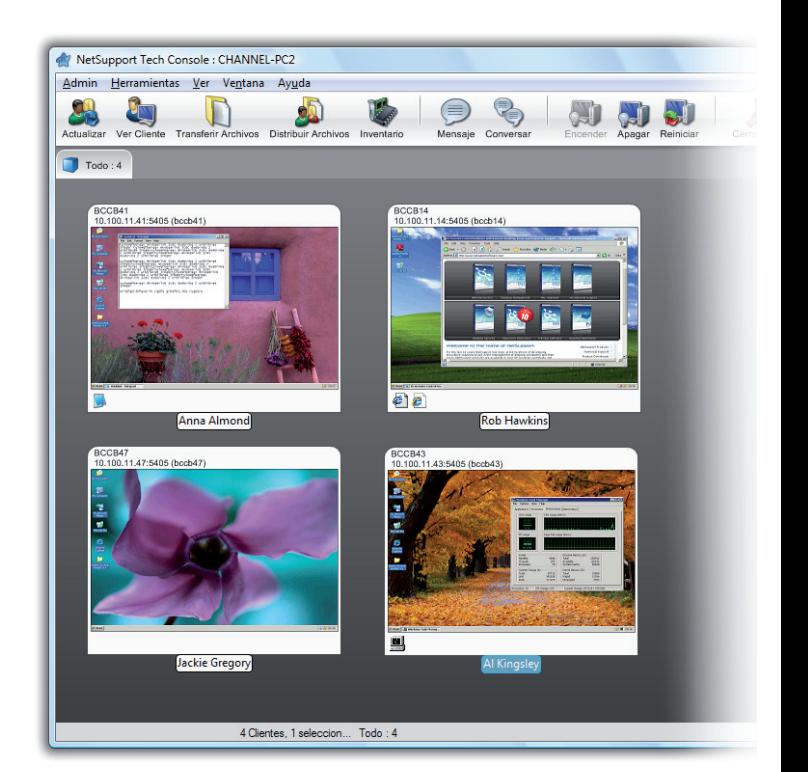

## SEGURIDAD:

NetSupport School incluye una amplia gama de funciones de seguridad para garantizar el uso correcto y autorizado, que incluye:

- Una "clave de seguridad" única para que su copia de NetSupport School sea incompatible con otras copias.
- Conectividad limitada a los sistemas que tengan una licencia de software correspondiente.
- Perfiles de tutor con niveles de funcionalidad personalizados en base a los requisitos.
- Uso de perfiles de Directorio Activo para limitar qué usuarios pueden utilizar el software de Tutor o Técnico.
- Uso de perfiles de Directorio Activo para forzar las configuraciones para el Tutor y para el Cliente.
- Control del acceso y del uso de dispositivos portátiles en el interior de la clase.
- Reaplicación automática de restricciones al reiniciar el ordenador de un estudiante.

NetSupport School se suministra con modelos de plantillas de Directorio Activo para una fácil implementación.

La Consola Técnica permite revisar la seguridad de NetSupport en el ordenador de cada estudiante.

## REQUISITOS DEL SISTEMA

Win2000, 2003, 2008, XP y Vista 35 Mb de espacio libre de disco (90 Mb instalación completa IPX/SPX, NetBEUI, TCP/IP

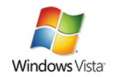

Distribuidor autorizado:

i n f o @ n e t s u p p o r t s o f t w a r e . c o m s a l e s @ n e t s u p p o r t s o f t w a r e . c o m

www.netsupportsoftware.com